## [NEW Braindump[2go Full Money Back Promise for New Re](http://www.mcitpdump.com/?p=2331)leased Microsoft 70-411 Exam 100% Pass Without Doubt! (302-307)

 MICROSOFT OFFICIAL: 70-411 Exam Questions has been Updated Today! 70-411 Exam Dumps Adding Many New Questions Again! Braindump2go Provides Some New Added Questions to you Today! You Also Can Download the 70-411 PDF Dumps & 70-411 VCE Dumps Full Version: http://www.braindump2go.com/70-411.html (312q)! 100% Pass Guaranteed! Exam Code: 70-411 Exam Name Administering Windows Server 2012Certification Provider: MicrosoftCorresponding Certifications: MCSA, MCSA: Windows Server 2012, MCSE, MCSE: Desktop Infrastructure, MCSE: Private Cloud, MCSE: Server InfrastructureKeywords: 70-411 Exam Dumps,70-411 Practice Tests,70-411 Practice Exams,70-411 Exam Questions,70-411 PDF,70-411 VCE Free,70-411 Book, 70-411 E-Book, 70-411 Study Guide, 70-411 Braindump, 70-411 Prep Guide Compared Before Buying Microsoft 70-411 PDF & VO

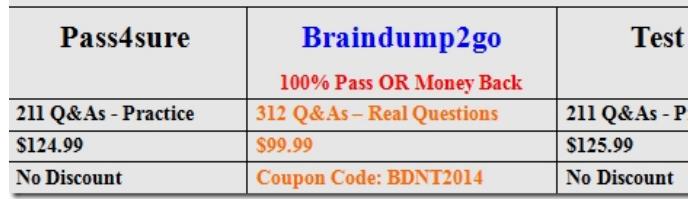

 QUESTION 302You deploy a windows Server Update (WSUS) server named Server01.You need to ensure that you can view update reports and computer reports on server01.Which two components should you install? Each correct answer presents part of the solution. A. Microsoft Report Viewer 2008 Redistributable PackageB. Microsoft .Net Framework 2.0C. Microsoft SQL Server 2008 R2 Builder 3.0D. Microsoft XPS ViewerE. Microsoft SQL Server 2012 reporting Services (SSRS) Answer: AB QUESTION 303You deploy a windows Server Update (WSUS) server named Server01.You need to prevent the WSUS service on Server01 from being updated automatically.What should you do from the update service console? A. From the Product and Classification options, modify the Products setting.B. From the Automatic Approvals options, modify the Advanced settings.C. From the Product and Classification options, modify the Classifications setting.D. From the Automatic Approvals options, modify the Default Automatic Approval rule. Answer: B QUESTION 305Note: This Question is part of series of question that use the same or similar answer choices.An answer choice may be correct for more than one question in the series. Each question is independent of the other questions in the series. Information and detailed provided in a question apply only to that question. You network contains one Active Directory domain named contoso.com. The forest functional level is Windows Server 2012. All servers run Windows Server 2012 R2. All client computer run Windows 8.1.The domain contains 10 domain controllers and a read-only domain controller (RODC) named RODC01. All domain controllers and RODCs are hosted on a Hyper-V host that runs Windows Server 2012 R2. You need to identify which domain controller must be online when cloning a domain controller.Which cmdlet should you use? A. Get-ADGroupMemberB. Get-ADDomainControllerPasswordReplicationPolicyC. Get-ADDomainControllerPasswordReplicationPolicyUsageD. Get-ADDomainE. Get-ADOptionalFeatureF. Get-ADAccountAuthorizationGroupG. Get-ADAuthenticationPolicySlioH. Get-ADAuthenticationPolicy Answer: A

QUESTION 306Note: This Question is part of series of question that use the same or similar answer choices.An answer choice may be correct for more than one question in the series. Each question is independent of the other questions in the series. Information and detailed provided in a question apply only to that question. You network contains one Active Directory domain named contoso.com. The forest functional level is Windows Server 2012. All servers run Windows Server 2012 R2. All client computer run Windows 8.1.The domain contains 10 domain controllers and a read-only domain controller (RODC) named RODC01. All domain controllers and RODCs are hosted on a Hyper-V host that runs Windows Server 2012 R2.You need to identify whether deleted objects can be recovered from the Active Directory Recycle Bin.Which cmdlet should you use? A. Get-ADGroupMemberB. Get-ADDomainControllerPasswordReplicationPolicyC. Get-ADDomainControllerPasswordReplicationPolicyUsageD. Get-ADDomainE. Get-ADOptionalFeatureF. Get-ADAccountAuthorizationGroupG. Get-ADAuthenticationPolicySlioH. Get-ADAuthenticationPolicy Answer: E QUESTION 307Note: This Question is part of series of question that use the same or similar answer choices.An answer choice may be correct for more than one question in the series. Each question is independent of the other questions in the series. Information and detailed provided in a question apply only to that question. You network contains one Active Directory domain named contoso.com. The forest functional level is Windows Server 2012. All servers run Windows Server 2012 R2. All client computer run Windows 8.1. The domain contains 10 domain controllers and a read-only domain controller (RODC) named RODC01. All domain controllers and RODCs are hosted on a Hyper-V host that runs Windows Server 2012 R2.

You need to identify whether t[he members of the protected Users group will be prevented from a](http://www.mcitpdump.com/?p=2331)uthenticating by using NTLM. Which cmdlet should you use? A. Get-ADGroupMemberB. Get-ADDomainControllerPasswordReplicationPolicyC. Get-ADDomainControllerPasswordReplicationPolicyUsageD. Get-ADDomainE. Get-ADOptionalFeatureF. Get-ADAccountAuthorizationGroupG. Get-ADAuthenticationPolicySlioH. Get-ADAuthenticationPolicy Answer: D NEW QUESTION 308 ??????????????????  $\mathbf{a}$   $\mathbf{b}$   $\mathbf{c}$  $\mathbf{D}$  and  $\mathbf{D}$  $6.70$   $(11$  DDE  $6.37$ CEI

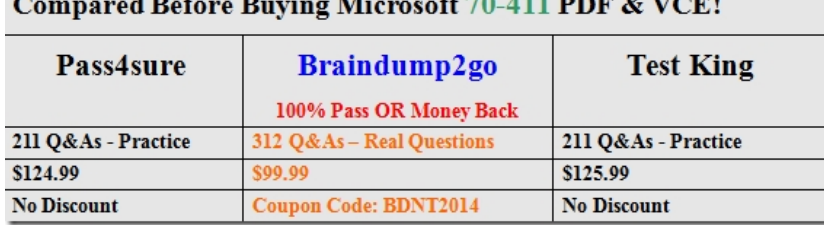

Get the Laetst 70-411 Dumps PDF&VCE Full Version Now: **http://www.braindump2go.com/70-411.html** (312Q&As)